# Breast Abnormalities Detection in Digital Mammogram Using Fuzzy C-Means Clustering and Support Vector Machine-Matlab Implementation

**Dr. D.Pugazhenthi**

Asst. Prof, PG& Research Dept. of Computer Science, Quaid-E-Millath Govt. College for women (A), Chennai, India

# Abstract

*Nowadays breast abnormalities are the most common malignancies among women in the world. The digital mammogram is the most common and familiar screening tools for breast which finding abnormal masses or lesions. Digital mammogram is the efficient and low energy x-ray for breast and helps to find the abnormalities which compare to the other screening tools. A CAD (Computer Aided Detection) system includes three main steps containing preprocessing, feature extraction, and classification. The preprocessing stage is the initial and crucial stage to remove all the noise in the digital mammogram. The feature extraction stage, extracting the statistical feature like entropy, standard deviation, etc.sThese features are then used in combination with SVM (Support Vector Machine) to detect the breast abnormalities. The aim of this paper predict the abnormal masses in digital mammogram, detect breast abnormalities and create awareness among the women about the risk of breast abnormalities.* 

# I. Introduction

Breast cancer is the third causes of death for women around the world. The screening mammography is the effective way to finding the abnormalities in the breast. There are two cases of the most familiarsymptoms of breast abnormalities are masses and microcalcification. Computer-Aided Detection (CAD) increases the early detection of breast abnormalities, especially the women with dense breast masses.[1]The main improvement of a CAD system is that it can get some essential features, such as Computational, statistical features, which cannot be found visually and automatically by medical doctors and also reduces the operator-dependent nature in screening tool.[2]

# Preprocessing

Digital Mammogram images are complex to process, the images are exposed to improvement and accurate extraction for additional segmentation, examination and classification are performed. [3] Preprocessing steps comprise of removal of unnecessary or irrelevant areas and to create a region of interest by enhancing the contrast manipulation. [4]

# Post processing

At this level the pre-processed Digital mammogram image is segmented into the number of pixels of small matrices of 2x2, after which all pixels coordinate values of the mass are observed, and the value representing maximum amount in the block is allocated to all pixels of the block.[5]Based on the logic this value is distributed to rest of the pixels of the blocks. This ensures that the entire block consists of same pixel values. The equal blocks are combined to form a 4x4 pixel block based on the method to cover the entire digital mammogram image(DM).[6]

If the association between breast tissue density and breast risk is to be studied, a more accurate and objective method of assessing tissue density is needed. [7]In this work an attempt has been made to automate classification of breast density using statistical features. [8]

#### **Proposed methodology**

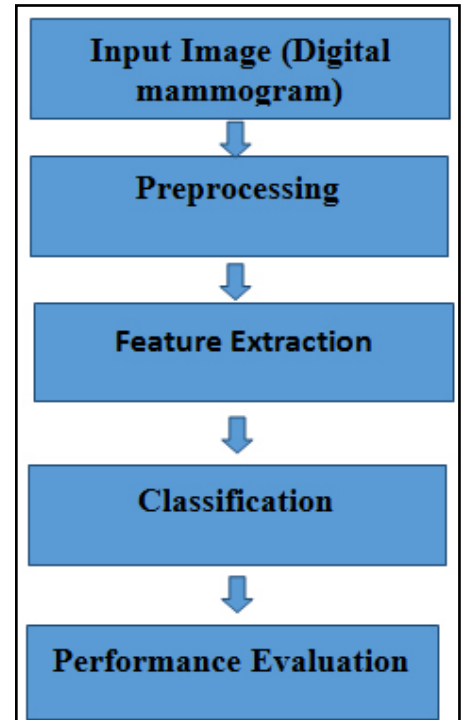

Fig 1: Proposed Methodology

# A. Input image (Digital Mammogram)

Digital Mammography: The digital mammogram is the low cost, efficient and low energy x-ray for the breast. The Digital mammogram is the valuable screening tool and X-rays are the key tools used for capturing images and is utilized in the medical systems for mammographic images.[9] These images are specially recorded for examination the human breast. These mammographic images are useful to the radiologists in the investigation forthe breast.

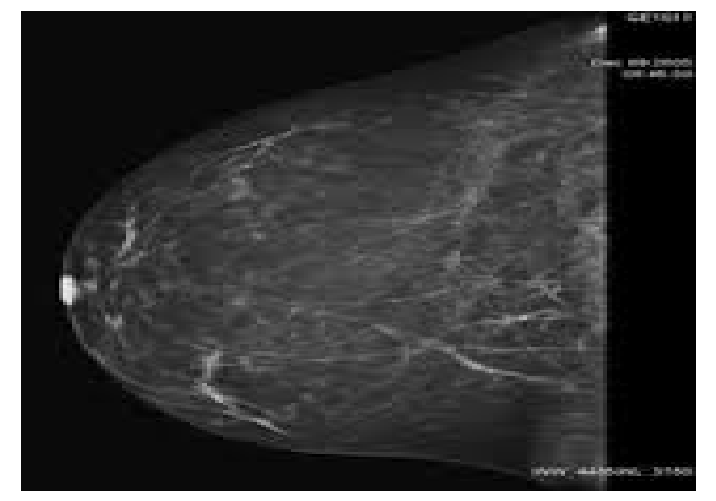

Fig. 2: DM with normal masses.

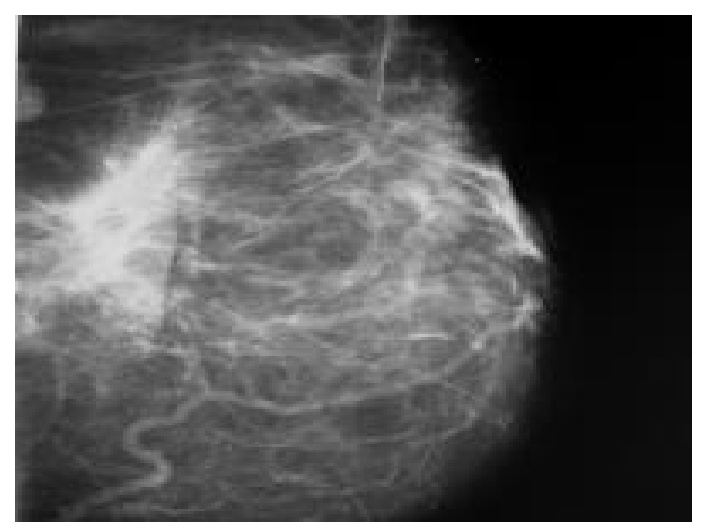

Fig 3: DM with abnormality masses.

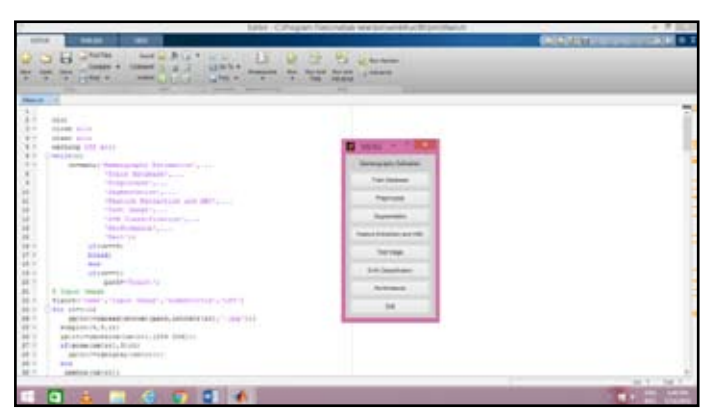

Fig 4: Initial Stage Of Executing Processing

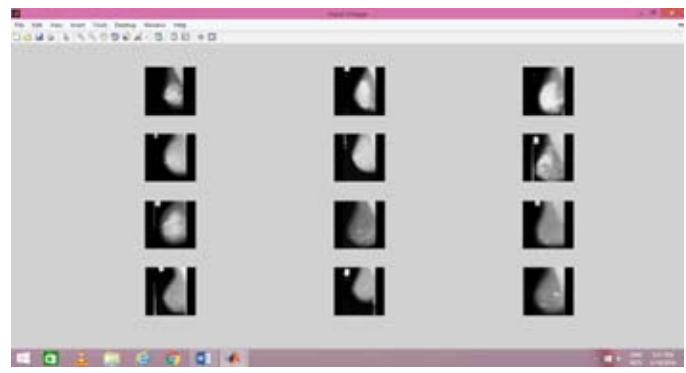

Fig 5: Creating ADatabase With Different DM.

# **International Journal of Advanced Research in Computer Science & Technology (IJARCST 2016)**

#### B. Preprocessing

The preprocessing is the initial stage which distinguishes between normal and abnormal masses. Pre-processing is performed in the proposed method

| <b>PERSONA 0 00 10</b> |                  |
|------------------------|------------------|
|                        |                  |
|                        |                  |
|                        |                  |
|                        |                  |
| 10<br>α                | <b>AT 20 100</b> |

Fig 6: Preprocessing Process.

The goal of pre-processing is to enhance the digital mammogram image data by suppressing the unwanted misrepresentations or enhances some important digital mammogram image features relevant for further process and analysis task. In this paper, Histogram manipulation is used as a preprocessing step. This is the efficient contrast enhancement method. The value in the low range of the original histogram is assigned to black and value at the high end is assigned to white. The features that were unclear on the original image will be apparent in the contrast stressed image. The pixel values are changed to new values after applying pre-processing

| ------------ |                |
|--------------|----------------|
|              |                |
|              |                |
|              |                |
|              |                |
| 99996<br>E a | $48.27 - 22.2$ |

Fig 7: Process Of Shows The Result In Preprocess Stage.

# C. Segmentation

Segmentation is a crucial phase of CAD systems. Both computerization and correctness of segmentation are fundamental. Computerization of separation of masses is significant because it enables the complete automation of the CAD system.

A clustering method classifies data element into groups based on similarity measures. The Fuzzy c-Means clustering method is a clustering method where each data elements may belong to more than one group, where a probability scattering gives the degree of membership for each item over the clusters.It is useful when the required number of data elements clusters are pre-determined Thus, the method efforts to put each of the data points to one of the clusters for segmenting the data elements.

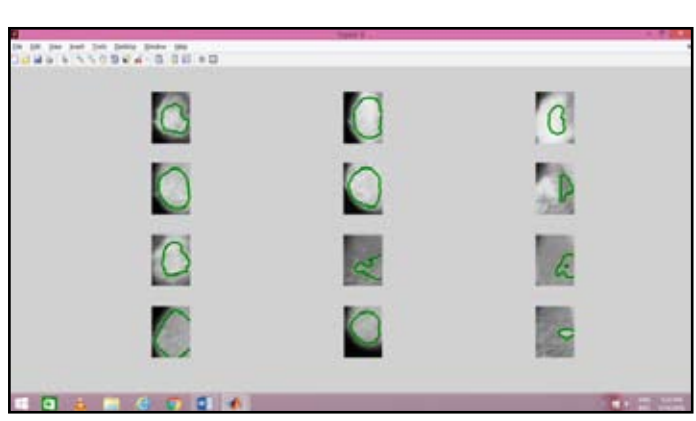

Fig 8: Segmenting the Breast Digital Mammogram.

# D. Feature extraction

Feature extraction is a familiar part of the feature detection stage; it is very necessary to extract the information from mammographic images so that the system can correctly distinguish normal and abnormal tissues.

| $\cdots$<br>-                            |                                                                    |                |                  |                     | <b>BILTIMA ROTAGO</b> |                 |              | <b>ALCOHOL</b>   |                  |                              |                                          | laded through process                    |      |
|------------------------------------------|--------------------------------------------------------------------|----------------|------------------|---------------------|-----------------------|-----------------|--------------|------------------|------------------|------------------------------|------------------------------------------|------------------------------------------|------|
|                                          |                                                                    |                |                  |                     |                       |                 |              |                  |                  |                              |                                          |                                          |      |
|                                          |                                                                    |                |                  |                     |                       |                 |              |                  |                  |                              |                                          |                                          | $+1$ |
| will Trumper                             | <b><i><u>Seat Brodor</u></i></b>                                   |                |                  |                     |                       |                 |              |                  |                  |                              |                                          |                                          |      |
| <b>Glass Ave.</b><br><b>London</b>       | If you is really at the tried labor or focused. It will know holes |                |                  |                     |                       |                 |              |                  |                  | ÷                            | <b>Series</b>                            | <b>COLAR</b>                             |      |
| $\sim$<br>1 Fleet Street Roches (cd.     | EXECUTIVE GROUP IN WILL ENCLY WITH IN ELEMENT CONTINUES.           |                |                  |                     |                       |                 |              |                  |                  | $+13.6 +$                    |                                          |                                          |      |
| <b>Company</b>                           | IVernisco crossi 4 46, 1811; Son 4 1000077.124000                  |                |                  |                     |                       |                 |              |                  |                  | 13.4                         |                                          | ٠                                        |      |
| L. Houstond                              | Statestick study 4-5% (d); \$40 + 1254077 (1455);                  |                |                  |                     |                       |                 |              |                  |                  |                              |                                          |                                          |      |
| di trattato e a                          | Shericaneer                                                        |                |                  |                     |                       |                 |              |                  |                  |                              |                                          |                                          |      |
| <b>Contained</b>                         | L. Herbert 41                                                      |                |                  |                     |                       |                 |              |                  |                  |                              |                                          |                                          |      |
| <b>TRANSPORT</b>                         |                                                                    |                |                  |                     |                       |                 |              |                  |                  |                              |                                          |                                          |      |
| 1986, 451-15                             | Integral is concept to                                             |                |                  |                     |                       |                 |              |                  |                  |                              |                                          |                                          |      |
| <b>START AVE</b>                         |                                                                    |                |                  |                     |                       |                 |              |                  |                  |                              |                                          |                                          |      |
| <b>Lokace and</b>                        | 4.444                                                              | <b>31.000</b>  | S. Alan          | 5.000               | --                    | $4 - 3 = 6$     | 1-1034       | 5.000            | 4-444            |                              |                                          |                                          |      |
| <b>CONTRACTOR</b>                        | <b>S. Miller</b>                                                   | 3.3448         | 4.3144           | 5.000               | <b>L. 2000</b>        | 6.4446          | 4. July      | A. Jones         | 4.0004           |                              |                                          |                                          |      |
| <b>Construction</b>                      | 4.444                                                              | 3.5659         | 4.444            | <b>6.800</b>        | 4.448                 | <b>S. Steel</b> | $1 - 2004$   | <b>S. Antiot</b> | 4 - 4 - 4 -      |                              |                                          |                                          |      |
| all might (Take                          | <b>A. More</b>                                                     | <b>S. AREA</b> | $-2024$          | ALC: UNK            | <b>S. 2000</b>        | $4 - 5 + 64$    | ALCOHOL:     | A. Arrest        | $4 - 70.05$      |                              |                                          |                                          |      |
| <b>Projet Clubs</b>                      | 4.000                                                              | 2.2022         | 3.3444           | $1 - 200$           | 4-4-44                | $4 - 3444$      | 5.000        | A. Joseph        | $1 - 7004$       |                              |                                          |                                          |      |
| E. majori po                             | to move                                                            | 4.4444         | to states        | <b>D. Miller</b>    | <b>S. 2000</b>        | $4 - 4 + n =$   | 4.494        | <b>S. 2004</b>   | <b>Science</b>   |                              |                                          |                                          |      |
| <b>E.</b> Integral guy                   | 4.494                                                              | 5.5500         | $1 - 24 + 4$     | <b>B. Marie</b>     | <b>S. 2000</b>        | 5.500           | $1 - 24 + 4$ | to prove         | 4 - 4 - 4 -      | 18.33                        |                                          |                                          |      |
| a. magalitasi                            | 3.2020                                                             | 9.86H          | 1.3444           | 4.394               | <b>S-2000</b>         | $9 - 24444$     | 1.1014       | <b>S. 2004</b>   | 1 100            |                              |                                          |                                          |      |
| <b>AL FRANCISE</b>                       | 4.494                                                              | 1.1103         | <b>B. Albert</b> | 5.000               | 5.000                 | $4 - 4 + 6 = 4$ | 4.884        | <b>J. Joseph</b> | 6.0004           |                              | <b>HAVET TRUSING</b><br><b>STREET OF</b> |                                          |      |
| L'implicat                               | A. 8000                                                            | 4.3699         | A. Ande          | 8,369               | 4.000                 | <b>BLANN</b>    | 41, 3974.    | 31, 32, 33       | 4.3699           |                              |                                          |                                          |      |
| is meanings                              | A. 2004                                                            | <b>S.AGE</b>   | 4.3444           | 4.000               | <b>S.L. Allegand</b>  | $1 - 2 = 0$     | 1.1401       | ALCOHOL:         | 4.000            |                              |                                          | TAXING, JANUARY PRO  SURVIVAL PR         |      |
| L. Hospitalist                           | 4.000                                                              | <b>SCARDS</b>  | 5.355            | 5.000               | 5.000                 | a Labor         | 5.2001       | <b>B. 2000</b>   | 6.000            |                              |                                          | <b>SEEM POST LETTERS</b>                 |      |
| <b>THE JACKS</b>                         |                                                                    |                |                  |                     |                       |                 |              |                  |                  |                              | <b>SHOW IT AN ARTICLE</b>                |                                          |      |
| <b>FRAU JAS IN</b><br><b>Glass Lands</b> | Included: II-Internat: In                                          |                |                  |                     |                       |                 |              |                  |                  | Granda - Allego a discussion |                                          |                                          |      |
| B. 5070, paintenged); front, yes,        |                                                                    |                |                  |                     |                       |                 |              |                  |                  |                              | CREW PLU                                 |                                          |      |
| <b>Birthday</b>                          | 4.000                                                              | 9.0000         | $8 - 2001$       | <b>D. Miller</b>    | <b>L. Hills</b>       | $1 - 24 + 4$    | $4 - 3004$   | A. James         | 1.551            |                              | 1-980-04 Annex Leones                    |                                          |      |
| <b>John Profit Ltd.</b>                  | <b>S. Alaba</b>                                                    | $4 - 3444$     | $3 - 2444$       | <b>Scientist</b>    | 41,692.9              | 6.3544          | S. Anna      | A. Josef         | <b>Sculpture</b> |                              | THE R. P. LEWIS CO., LANSING MICH.       |                                          |      |
| with collected the sense date            | $-1 - 20 + 4$                                                      | 1,444          | 3. Anni          | 6,368               | 1,3101                | $1 - 20.08$     | <b>S-ASS</b> | $\lambda$ and    | 6.000            |                              |                                          | Satisfaction (Alliance Statements)       |      |
| and child former on                      | \$1,000                                                            | 3-2020         | 1.2111           | <b>D. Miller</b>    | $A$ . And that        | 8.8099          | 6,000        | A. Jones         | $4 - 2001$       |                              |                                          |                                          |      |
| <b>Structure</b>                         | 4.000                                                              | $1 - 2444$     | 5.3444           | 6.000               | $2 - 3 = 0$           | 4.4994          | 5.2666       | 5.2001           | $4 - 2441$       |                              |                                          | $4-111$ , the first state $16-1$         |      |
| <b>Bachy</b>                             | 0.000                                                              | 5.3535         | A. 2141          | <b>A. Josef</b>     | 5.104                 | 4.444           | 5.351        | A. Arrest        | 6.000            |                              |                                          | 2-4-1-1110-mod mrst St .- A              |      |
| <b>JELLIE</b>                            | 5.000                                                              | 1.1000         | 5.3110           | \$1,000             | L. trind              | 1.7111          | 1.701        | <b>A. 2000</b>   | $1 - 2495$       |                              | <b>Marina</b>                            |                                          |      |
| and in                                   | --                                                                 | $+ - 1644$     | $1 - 4000$       | <b>St. Corp. In</b> | 1.1000                | 6.3846          | $1 - 2000$   | A. June          | $4 - 24 + 1$     |                              |                                          | the most the adventured to last the code |      |
| ٠<br>ABC Aware                           | <b>J. Jane</b>                                                     | 6.044          | 4.444            | <b>L. Mark</b>      | 0.144414              | 5.204           | 5.341        | A. Arang         | $1 - 100x$       |                              | <b>Ball</b>                              |                                          |      |
|                                          | 4.000                                                              | 5.5493         | $1 - 100$        | 6.000               | <b>S. Roma</b>        | A-Anton         | $-0.0000$    | <b>S. John</b>   | $4 - 20.01$      | $+0.01$                      |                                          |                                          |      |

Fig 9: Extracting Feature Of DM

# E. Classification

In this paper,SVM is used for classification of the extracted features. Online database of digital mammogram classifies mammographic images using two-way classifier abnormal and normal masses. The classification of normal and abnormal masses are based on the skewness of the digital mammogram

Abnormal masses =1

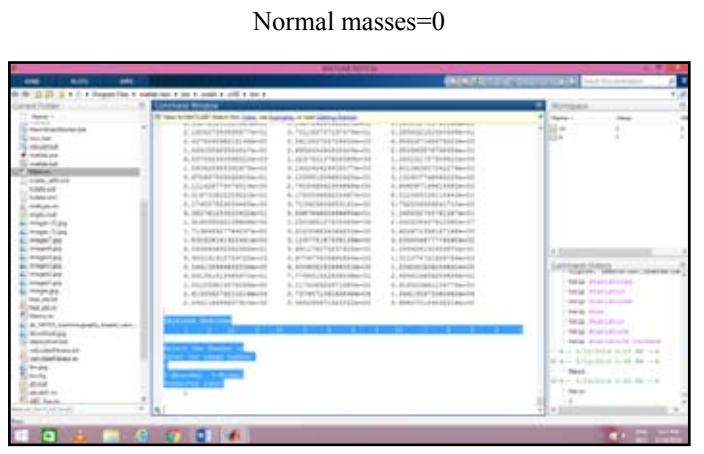

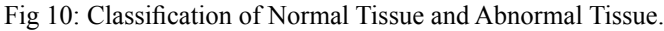

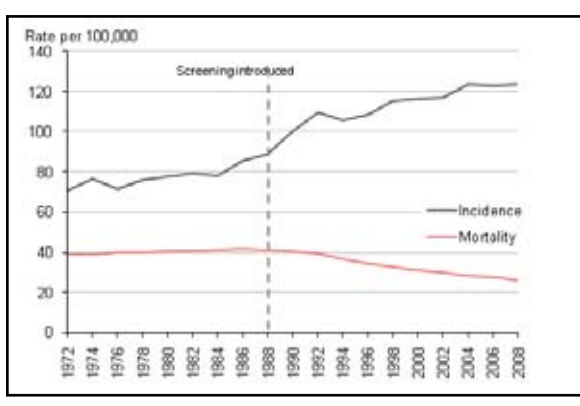

Fig 11: A Graph Shows The Morality And The Incidence In Based On Year.

# F. Performance Evaluation

Effective investigation of the proposed method is conducted using the online database for the digital mammogram. The proposed methodology accuracy are measures based on the feature which is extracted in the digital mammogram. The performance of the existing methods and the proposed method variation as shown in figure 12.

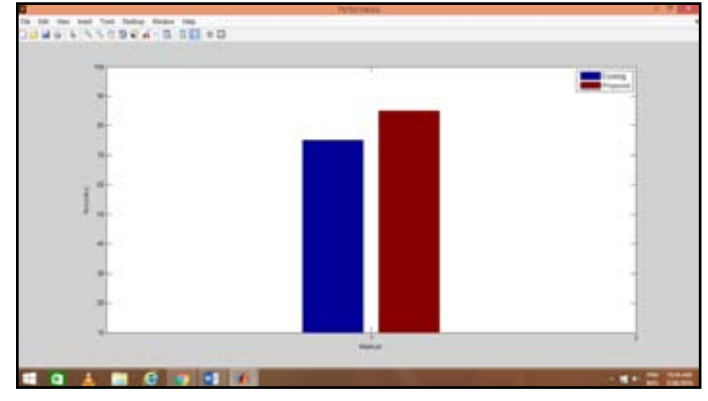

Fig 12: a graph shows Performance Evaluation of the existing and proposed methodology

# Conclusion

Many mammogram images of different abnormalities randomly chosen from the online database have been selected for experiment and the method applied over it have classified them in accordance with the category. Experiments results show us very clearly the presence of any abnormality in the growth of breast tissue. Also, this approachwould simplify the time and computational difficulty in the examination of any given Digital mammogram image (DM).

 In future other statistical methods of estimation of breast masses or lesion density like the use of Gaussian mixture model are also being considered for finding the breast cancer and reduces the unnecessary biopsy operations.

# References

- *[1]. G. M. te Brake and N. Karssemeijer,"Segmentation of suspicious densities in digital mammograms," Med. Phys., vol. 28, no. 2, pp. 259–266, Feb. 2011.*
- *[2]. ShengzhouXu& Hong Liu &Enmin Song "Marker-Controlled Watershed for Lesion Segmentation in Mammograms," J Digital Imaging [21]. 24:754–763, 2011.*
- *[3]. Senthilkumar, B., Umamaheswaru G, Kathie, J., " A novel region growing segmentation algorithm for the detection of*

*breast cancer", In the Proceedings of the IEEE International Conference on ComputationalIntelligence and Computing Research, December 2010, Coimbatore, pp. 1-4.* 

- *[4]. Fatima Eddaoudi, FakhitaRegragui, "Micro calcifications Detection in Mammographic Images Using Texture Coding", Applied Mathematical Sciences, Vol. 5(8), 2011, pp. 381 – 393.*
- *[5]. JawadNagi,Sameem Abdul Kareem, FarrukhNagi, Syed Khaleel Ahmed, "Automated Breast Profile Segmentation for ROI Detection Using Digital Mammograms", IEEE EMBS Conference on Biomedical Engineering & Sciences (IECBES 2010), Kuala Lumpur, Malaysia, 30th November - 2nd December 2010, pp. 87-92.*
- *[6]. Lu Wang and Nelson H.C.Yung, Extraction of moving objects from their background based on multiple adaptive threshold and boundary Evaluation ", IEEE Transaction on Multimedia, Vol.14, No.1, March 2010.*
- *[7]. Y.Ramadevi,"segmentation and object Recognition, using Edge Detection Techniques", International Technology (IJCSIT),Vol 2, No.6 DEC 2010.*
- *[8]. R.Nithya,B.Shanti,"comparative study of feature extraction, method for breast cancer classification", Journal of theoretical and applied Information Technology, vol.33 (2), 2011, pp 220-224.*
- *[9]. BrijeshVerma, Peter McLeod, Alan Klevansky, "Classification of benign and malign patterns in digital mammograms for the diagnosis of breast cancer", Expert System with Applications, 37,2010, pp.3344*